# Java Programming

### — Basics of Java Programming: Loops (while statement) —

Waseda University

# **Loop (**while **statement)**

### while statement

}

```
while (condition) {
    statement
```
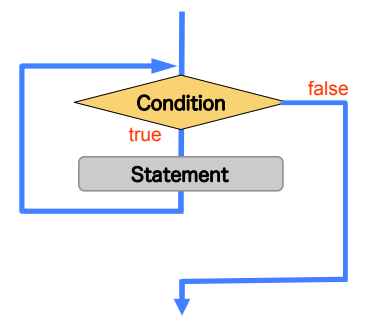

- When there is something to perform repeatedly while a certain condition is satisfied, it's often used.
- Since condition is checked at first, there is a case where statement is never performed.

# **Example (**while **statement)**

```
int sum = 0;
sum = sum + 1;
sum = sum + 2;
   ...
sum = sum + 1000:
```
• You have to repeat to calculate "sum = sum + i" 1000 times while increasing the variable i.

 $\qquad \qquad$ 

 $\sqrt{2\pi i}$ 

*⇓*

 $\sqrt{2\pi}$ 

 $\blacksquare$ 

```
int i = 1, sum = 0;
while (i \le 1000) {
  sum + = i;i++;
}
```
# **Example program (**while **statement)**

#### SampleWhile.java

```
public class SampleWhile {
 public static void main (String[] args) {
   int i, n, sum;
   i=1;
   n = 1000;sum = 0;
    while (i \leq n) {
     sum + = i;i++;
    }
    System.out.println(" Sum from 1 to " + n + " is " + sum);
 }
}
```
[Result]

Sum from 1 to 1000 is 500500

# **Loop (**do-while **statement)**

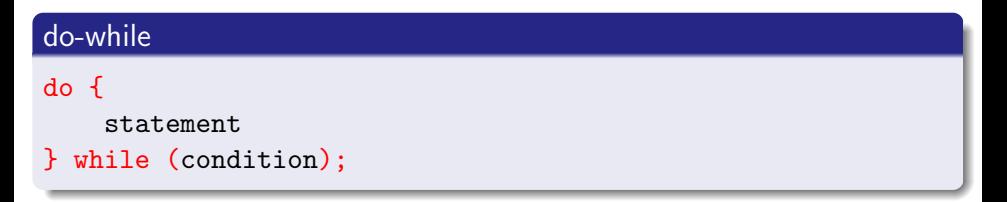

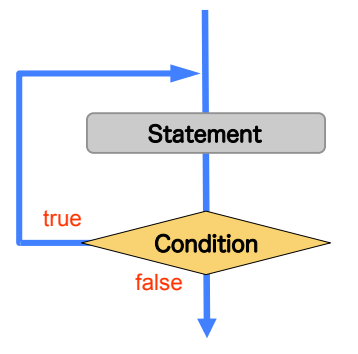

# **Example (**do-while **statement)**

#### Example....

int  $i = 1$ , sum = 0; do {  $sum + = i;$ i++; } while  $(i \le n);$ 

### break **statement**

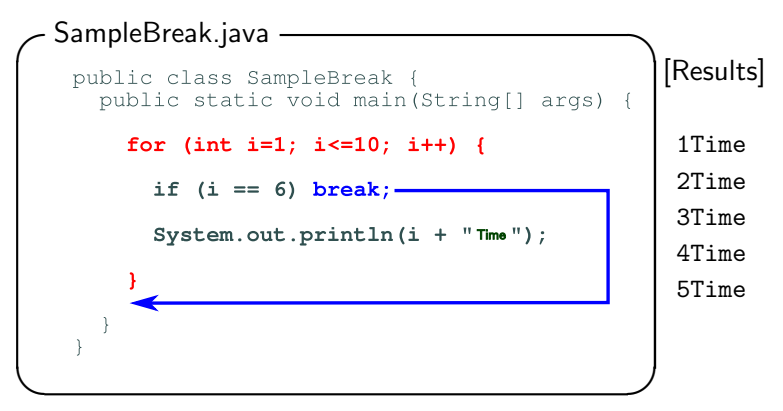

- You can use the break statement in switch, for, while, do-while statements.
- The break statement breaks out of the loop and the switch.
- In case of the above example, when i is 6, it breaks out of the for statement.

### continue **statement**

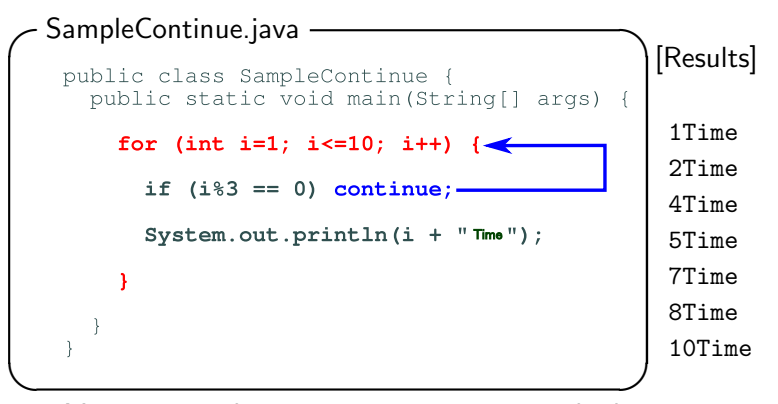

- You can use the continue statement in the loop statement (for, while and do-while).
- When it is encountered, it ends the current iteration and program control goes to the end of the loop body.
- In case of the above example, when i is the multiple of 3, it breaks out of an iteration.

# **Force-quit command on a terminal**

# ✄ **Ctrl** ✂ ✁**<sup>+</sup>** ✄ ✂**<sup>C</sup>** ✁ **: force-quit a program**

 $[{\sf How\ to\ use}]$  Hold down the  $[{\sf Crit}]$  key and press the  $[\bar C]$  key

- To run a program that excuses the incorrect loop, there is a case that the program doesn't end.
- **•** In such cases, it is called the **infinite loop**.
- If the program doesn't end, you can use the force-quit command.